## BCCC Payment Plan https://ss1.beaufortccc.edu:8173/Student

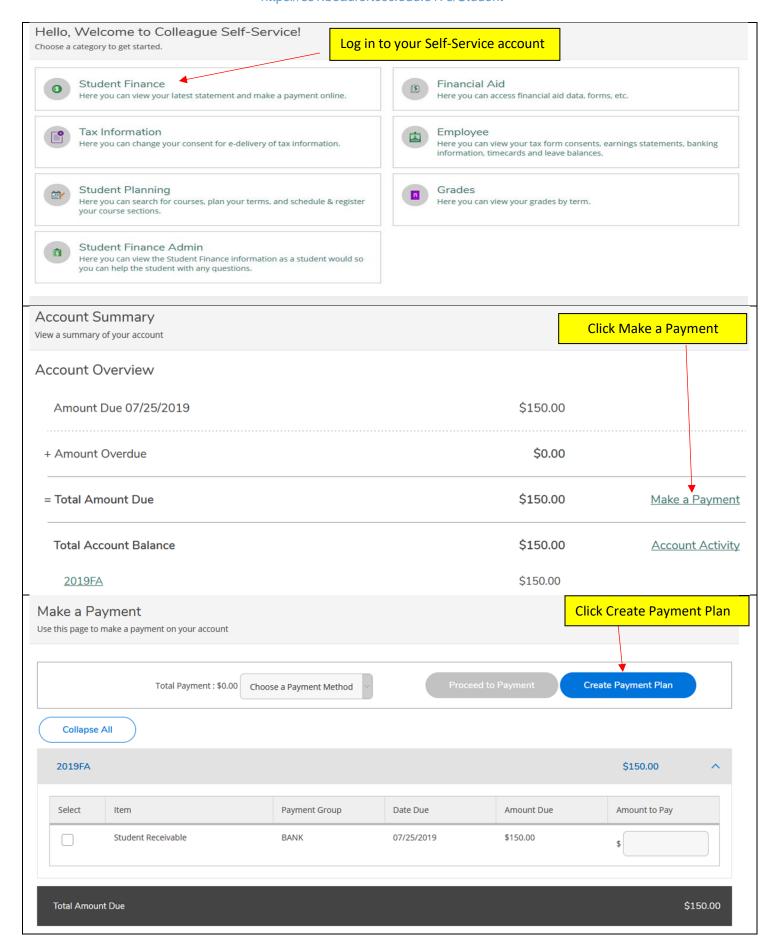